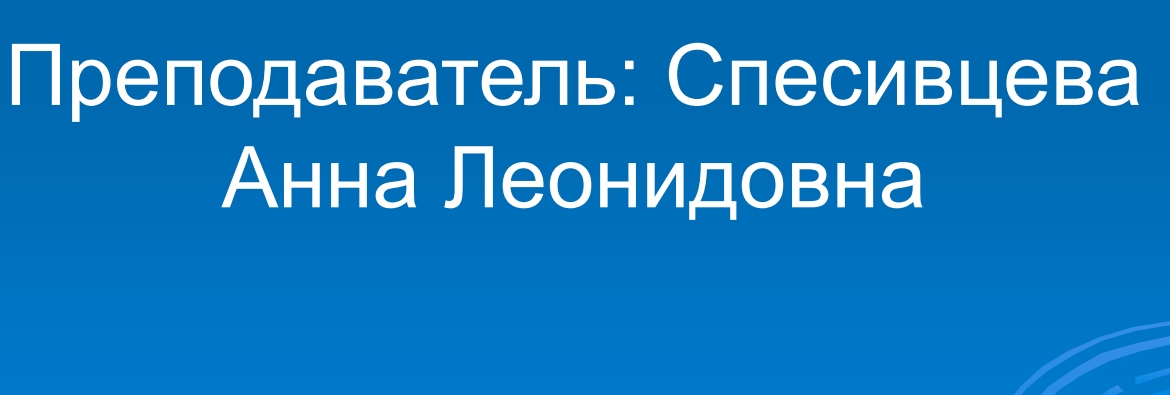

pptcloud.r

u

# Примеры составления бухгалтерских операций

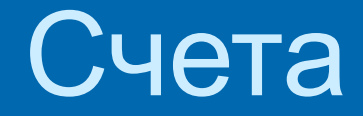

 Счет- важный учетный регистр **ДАКТИВНЫЕ**  Пассивные Активно-пассивные

#### Пример создания активного счета

#### Задание:

- Сальдо начальное по 50 счету = 5 000 руб.
- Операция 1, 2 по дебету = 10 000 руб, 15 000 руб.
- Операция 3,4 по кредиту = 5 000 руб., 7 000 руб.
- Определить обороты дебетовый и кредитовый и сальдо конечное.

## Пример создания активного счета

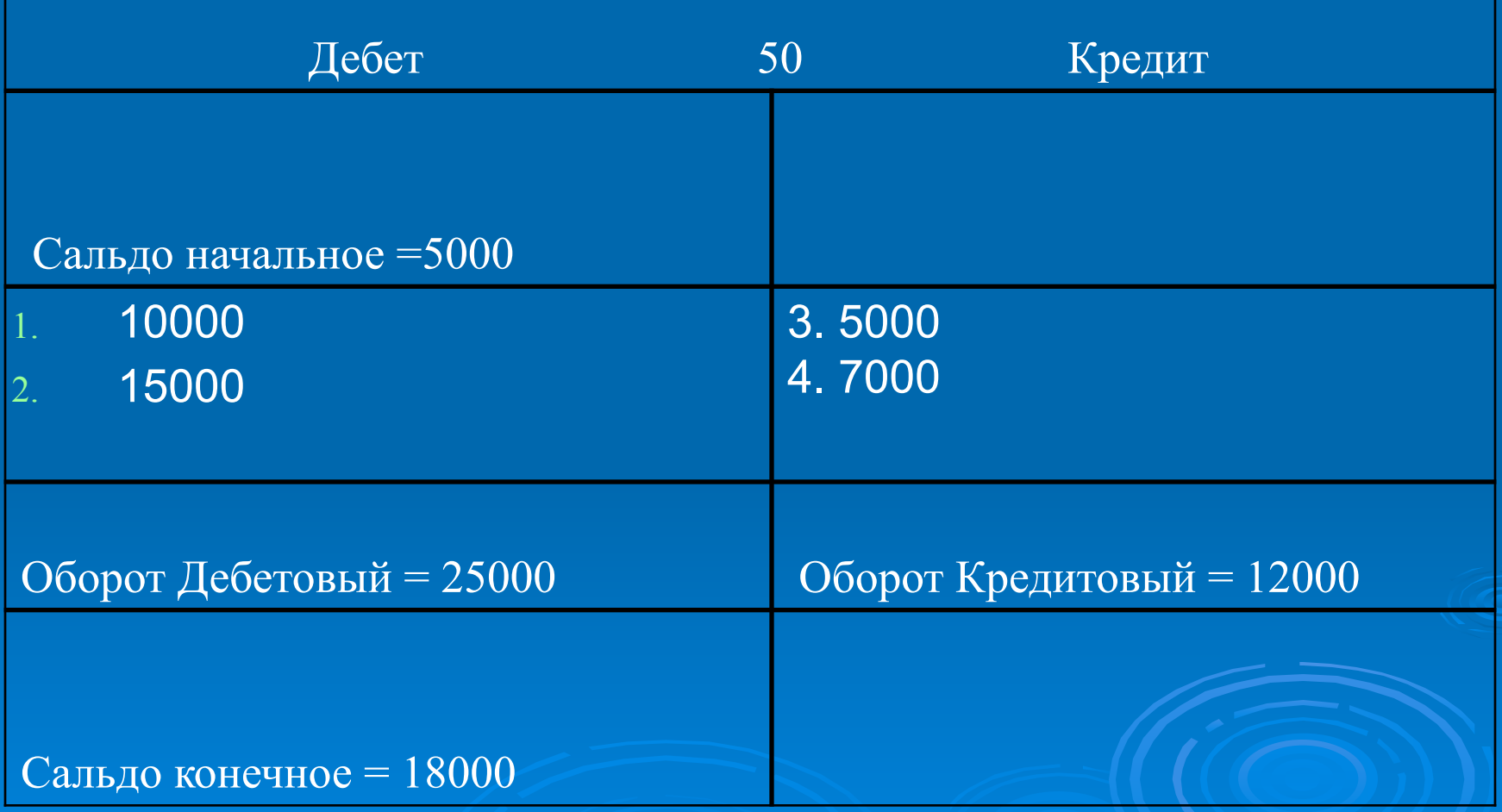

#### Пример создания пассивного счета

#### Задание:

Сальдо начальное по 80 счету = 500 000 руб.

Операция 1 по дебету = 250 000 руб., Операция 2 по кредиту = 100 000 руб., Определить обороты дебетовый и кредитовый и сальдо конечное.

## Пример создания пассивного счета

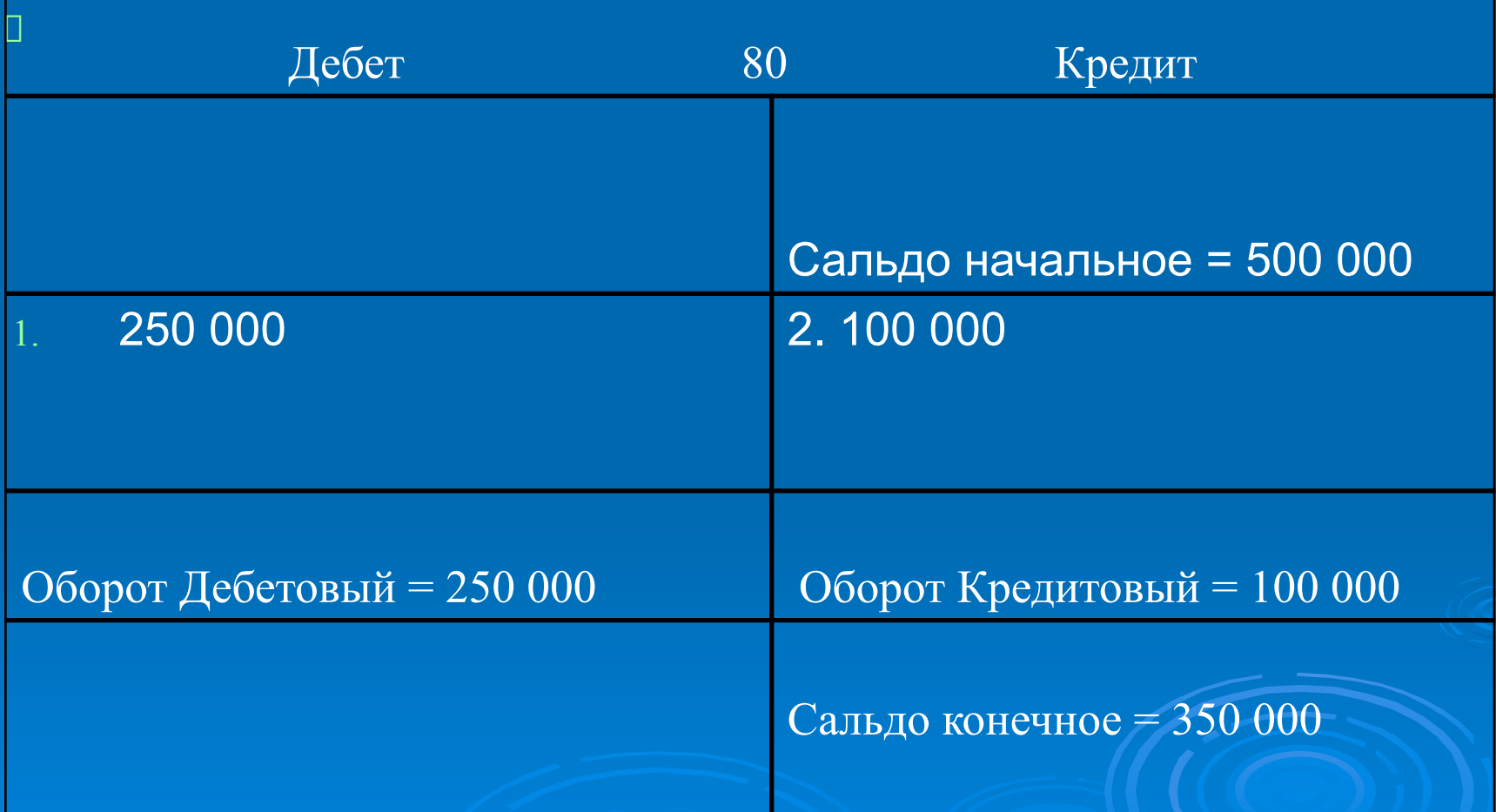

## Журнал хозяйственных операций

#### **D** Задание:

Нужно оформить 3 бухгалтерские операции( проводки) в журнале хозяйственных операций.

- 1. Переведены деньги с расчетного счета в кассу на хозяйственные нужды на сумму 15 000руб.
- 2. Получены материалы от поставщиков на сумму 5 000 руб.
- 3. Пополнен резервный капитал за счет нераспределенной прибыли на сумму 25 000 руб.

## Журнал хозяйственных операций

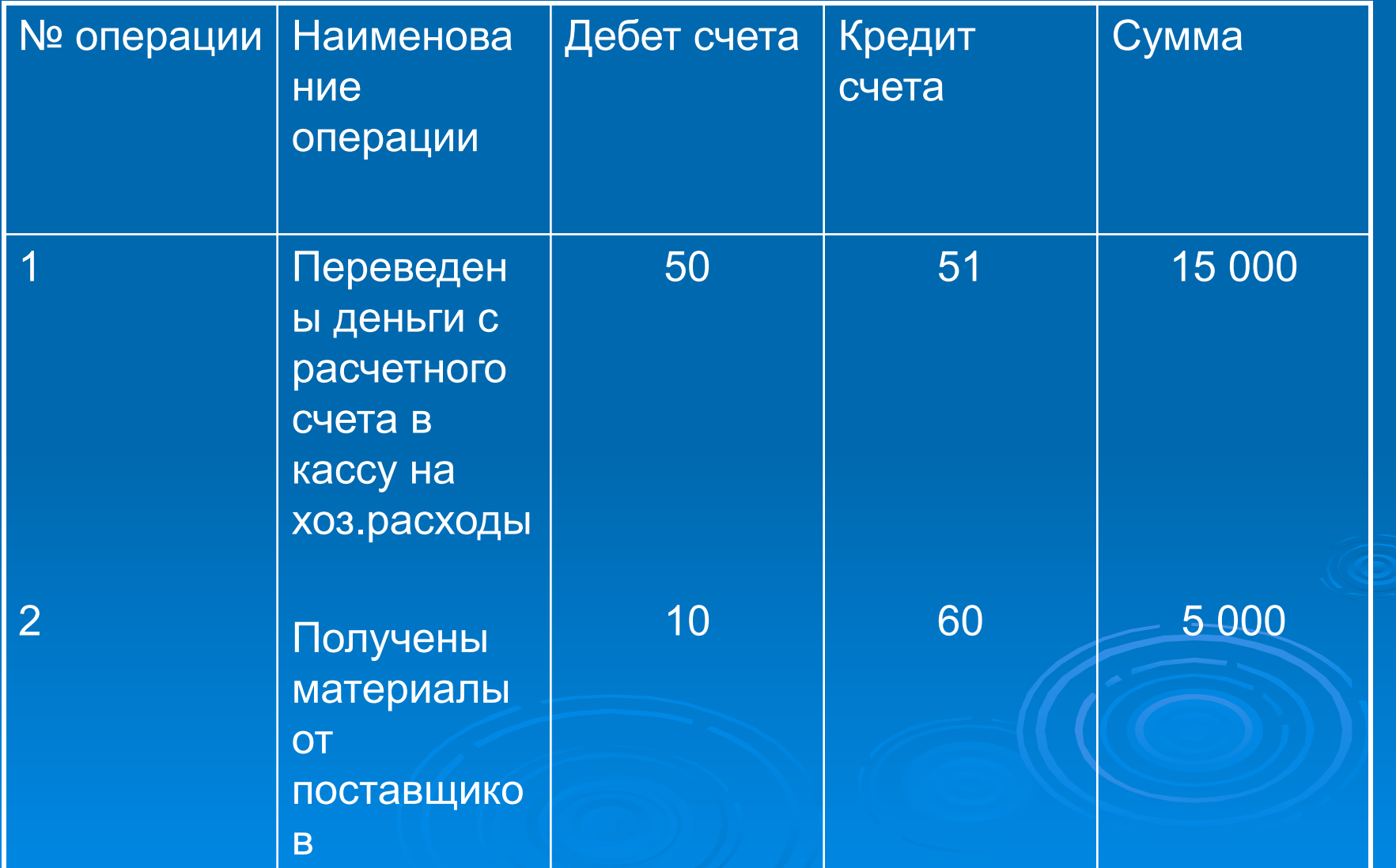

## Журнал хозяйственных операций

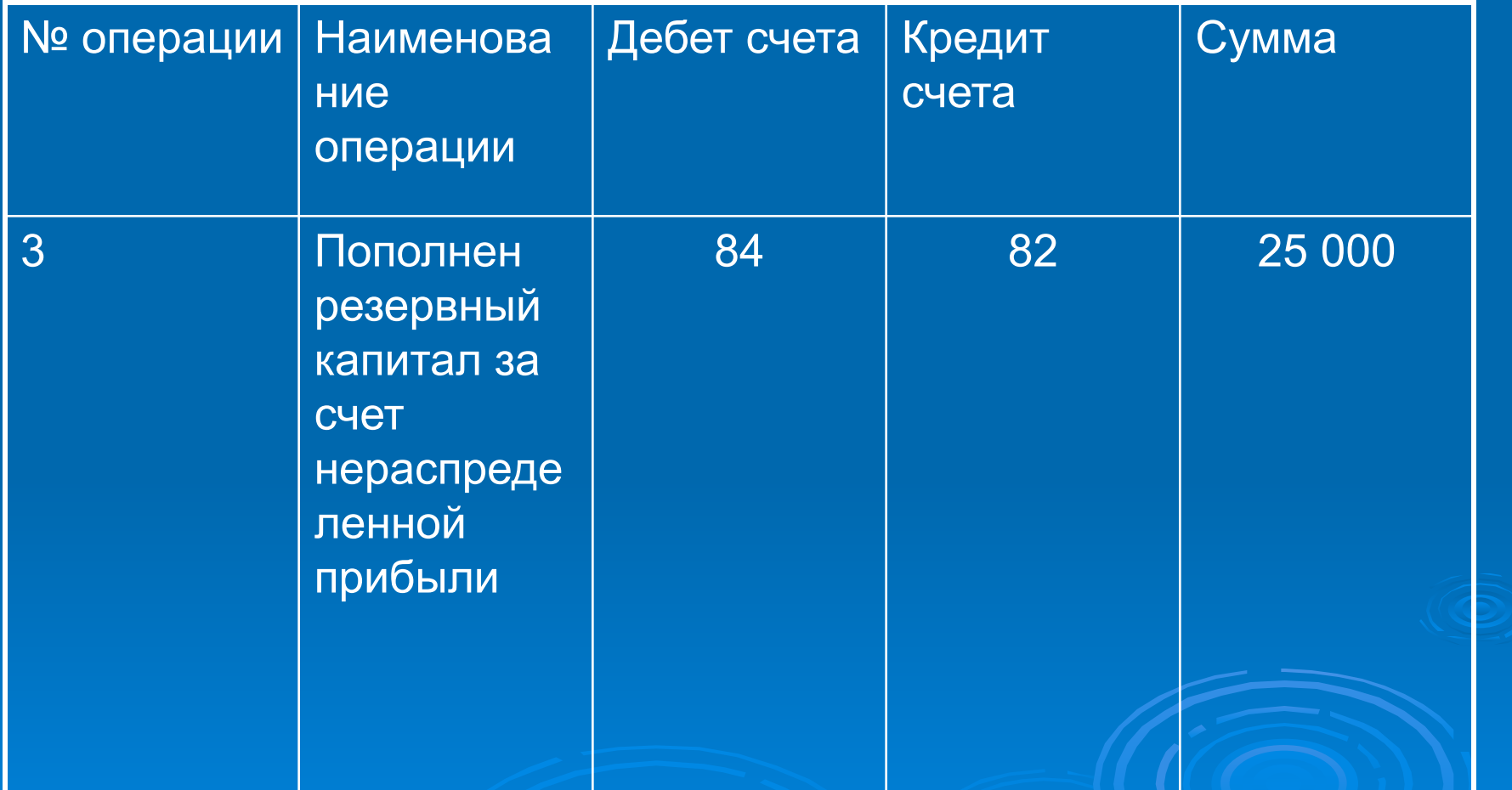

 Оформить бухгалтерские операции в журнал хозяйственных операций и посчитать обороты и сальдо конечное.

- 1. Выдано подотчетному лицу из кассы на хозяйственные расходы на сумму 1600 руб. (сальдо начальное по 71 – 5000, по 50 – 2000)
- 2. Поступили материалы от подотчетного лица на сумму 10 000 руб.(сальдо начальное по 10 – 20 000 руб., по 71 – 0)

- 3. Получен банковский кредит до 1 года на расчетный счет на сумму 2 000 руб.(сальдо начальное по 51 – 75 000 руб., по 66 – 5 000 руб.)
- 4. Кредиторы рассчитались наличными на сумму 15 000 руб.( сальдо начальное по 50 – 2 000 руб., по 76 – 18 000 руб.)

- 5. Отпущены материалы в производство на сумму 30 000 руб.( сальдо начальное по 20 – 5 000 руб., по 10 – 40 000 руб.)
- 6. Начислена амортизация НМА на сумму 8 000 руб.( сальдо начальное по 20 - 20 000 руб., по 05 – 1000 руб.)

## Ответы

 1. Дебет 71 Кредит 50 – 1600 **0 2. Дебет 10 Кредит 71 - 10 000**  3. Дебет 51 Кредит 66 – 2000 4. Дебет 50 Кредит 76 – 15 000 5. Дебет 20 Кредит 10 – 30 000 6. Дебет 20 Кредит 05 – 8 000

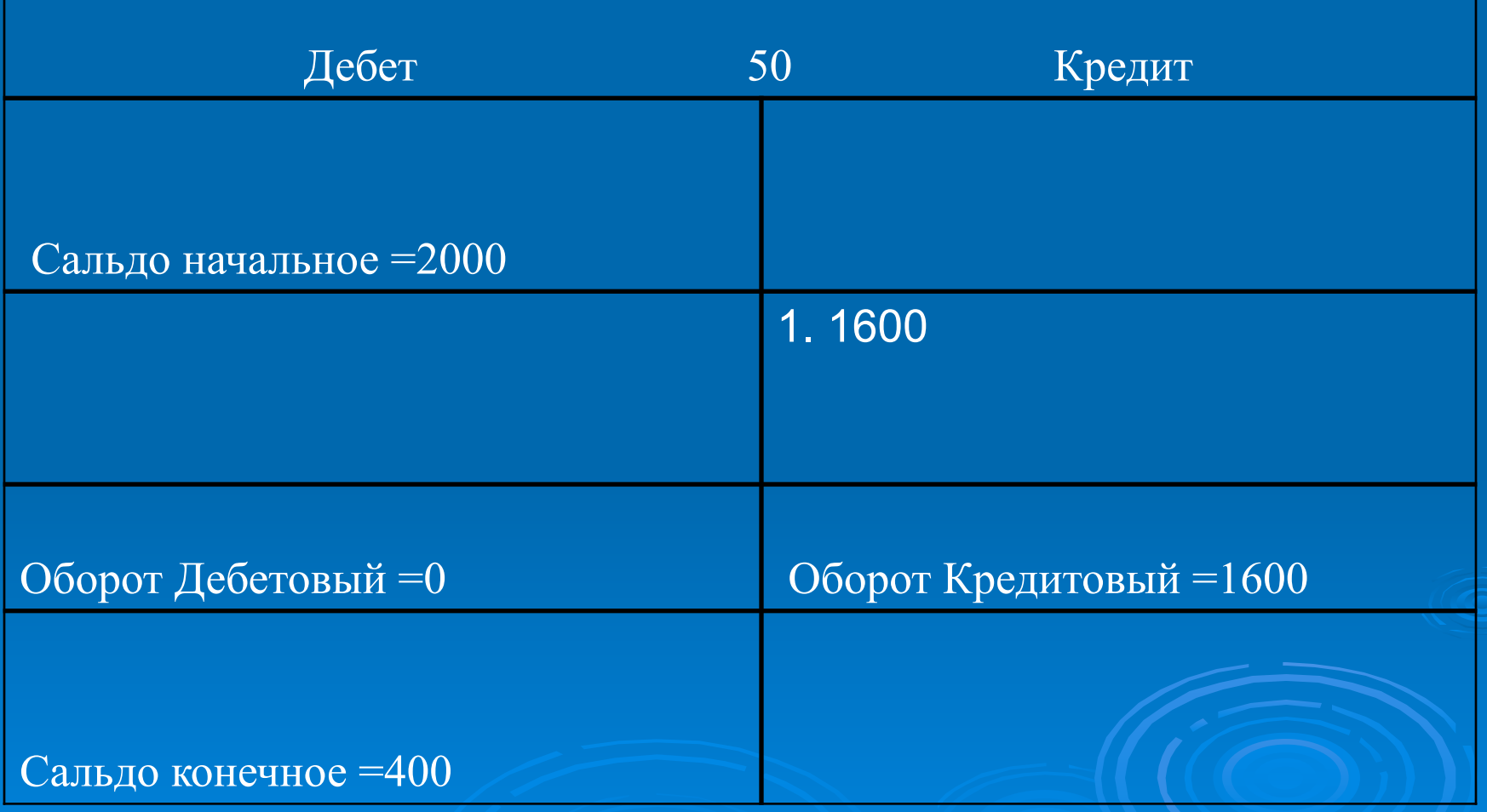

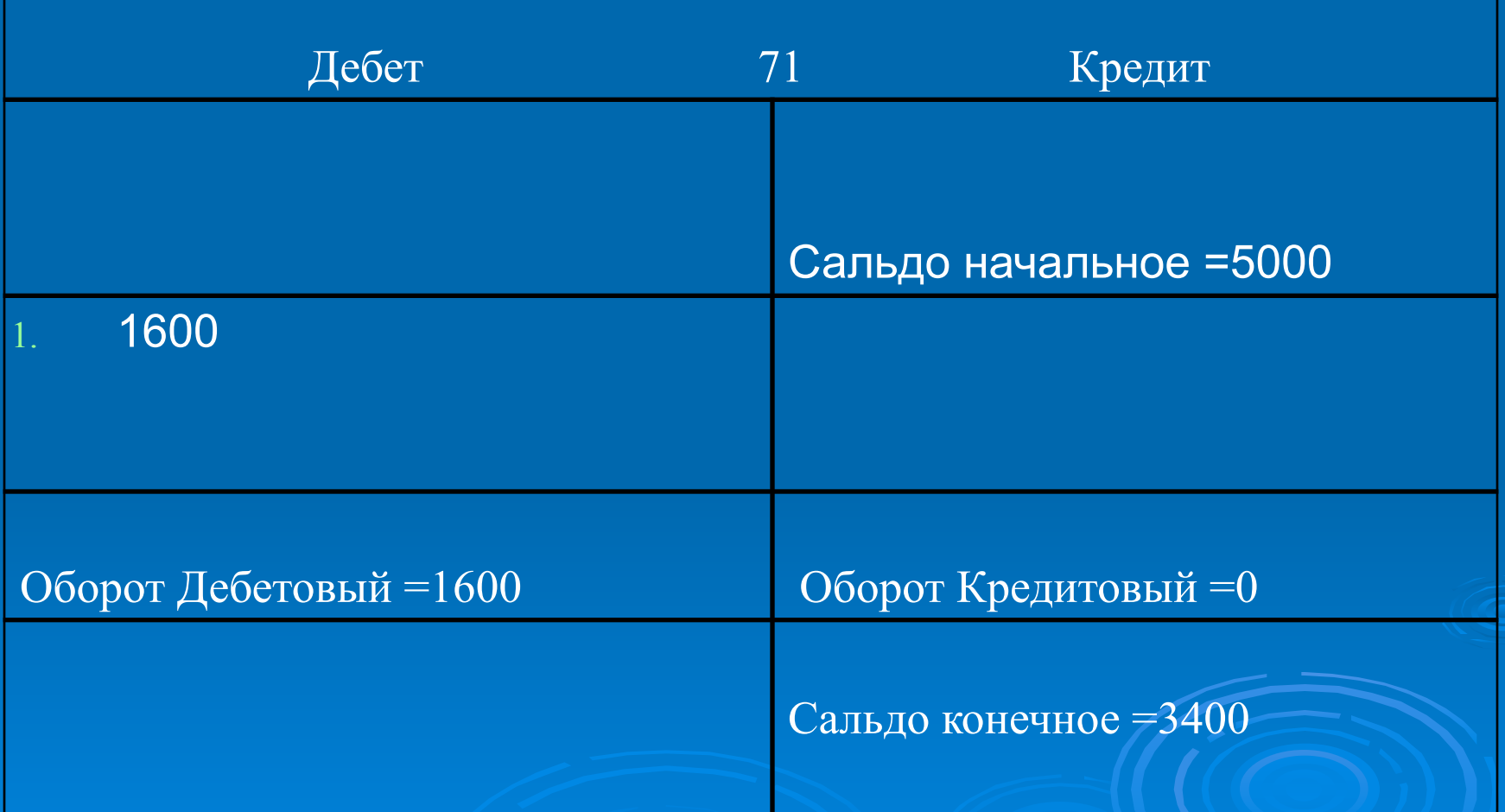

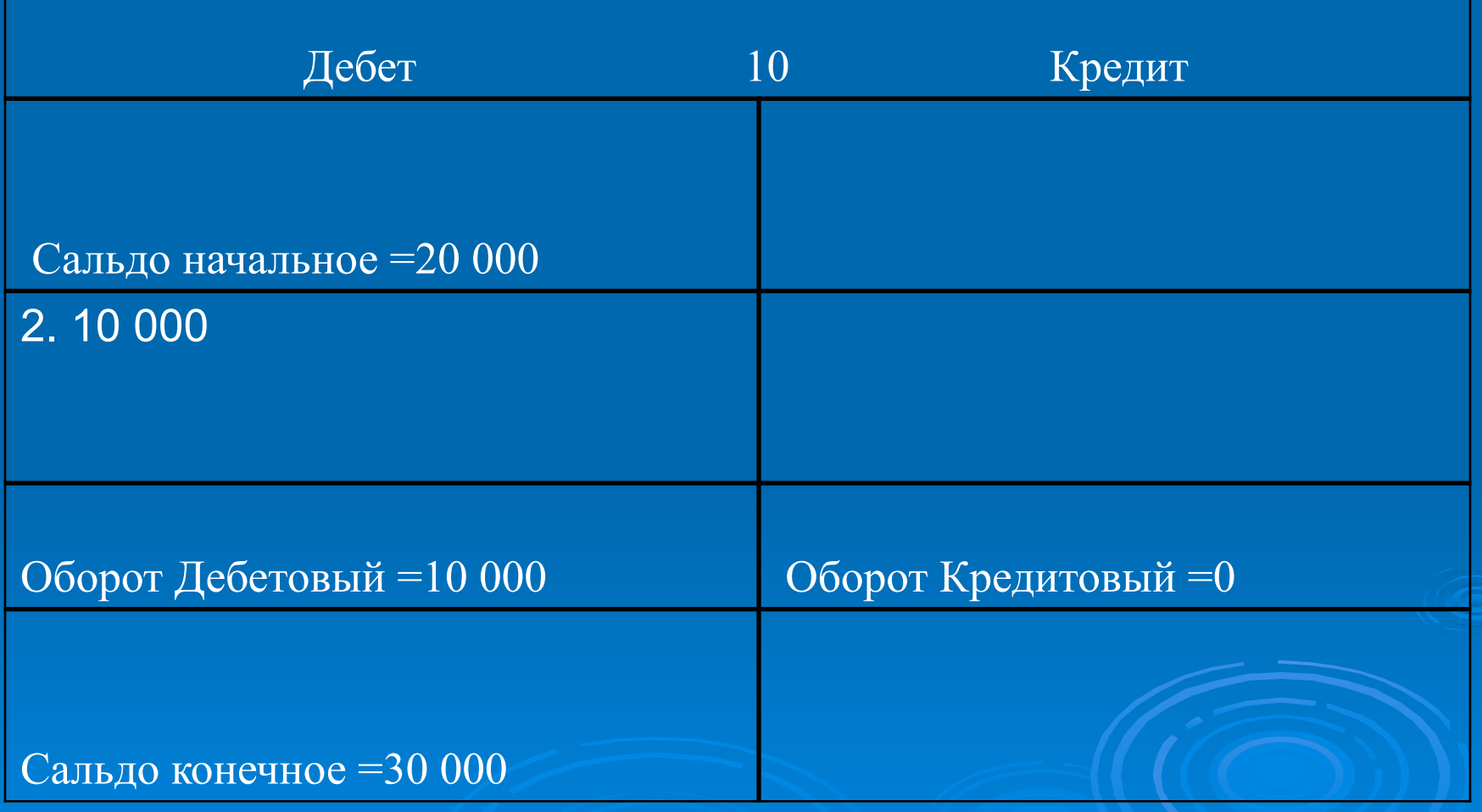

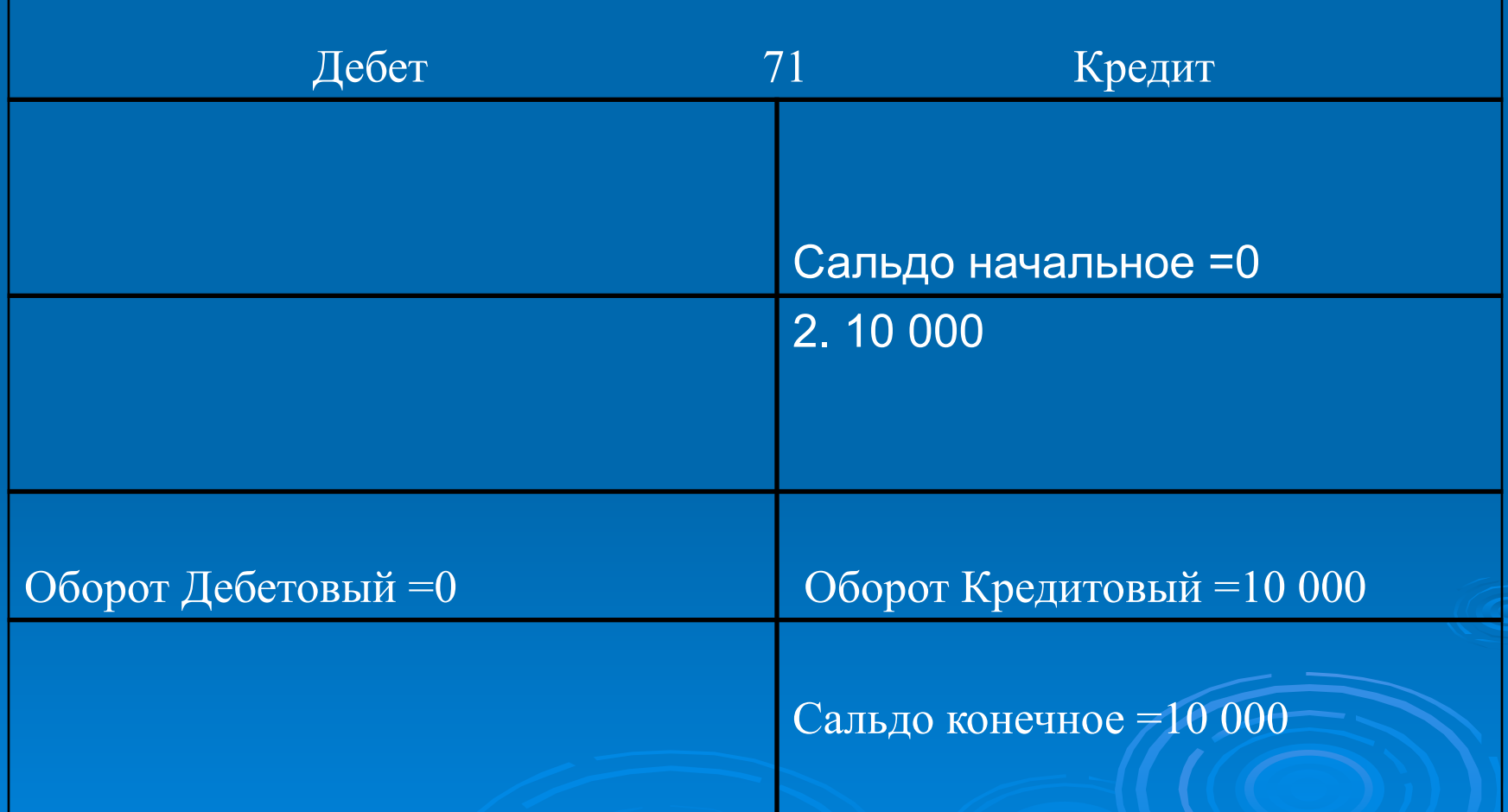

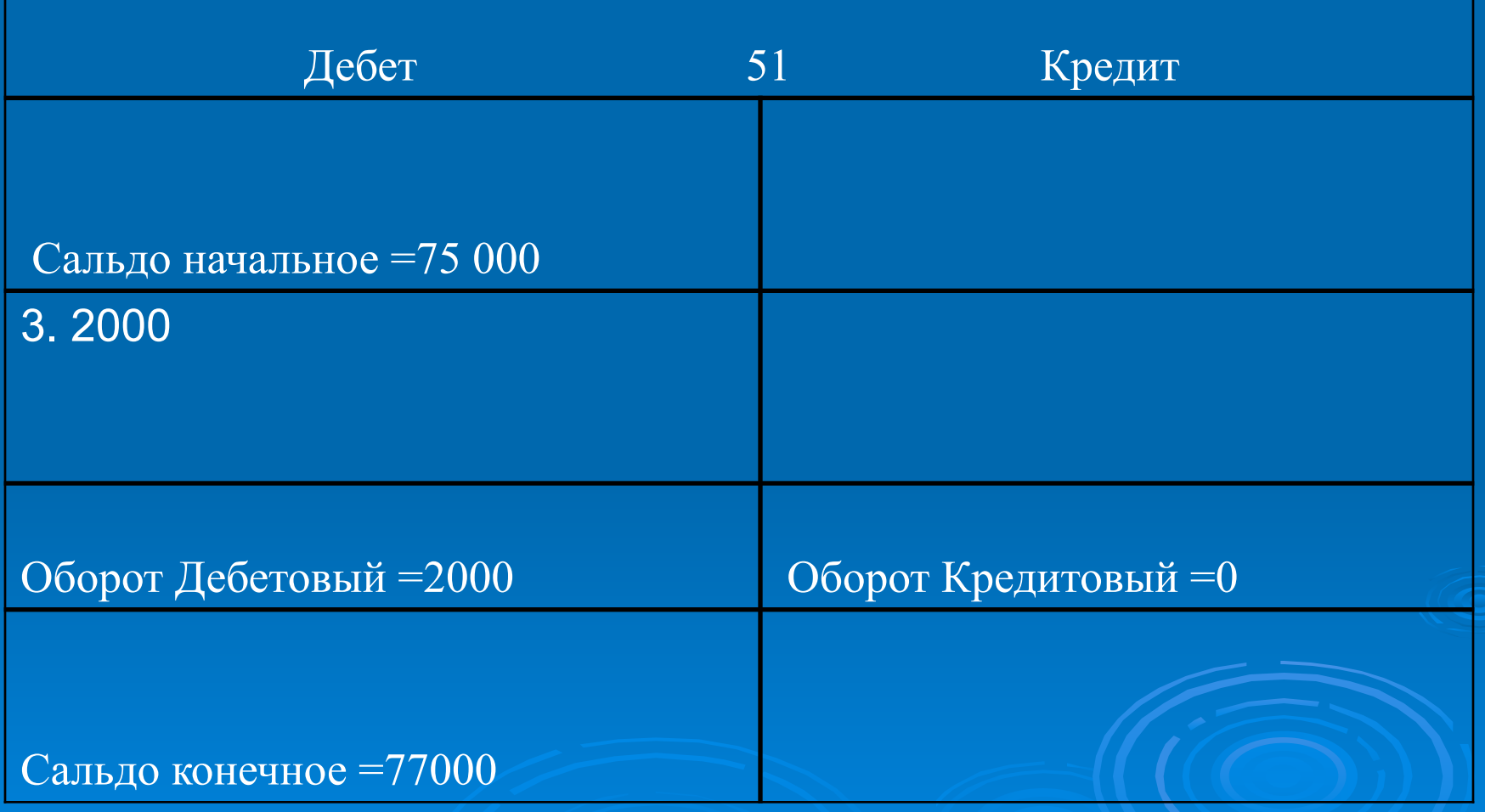

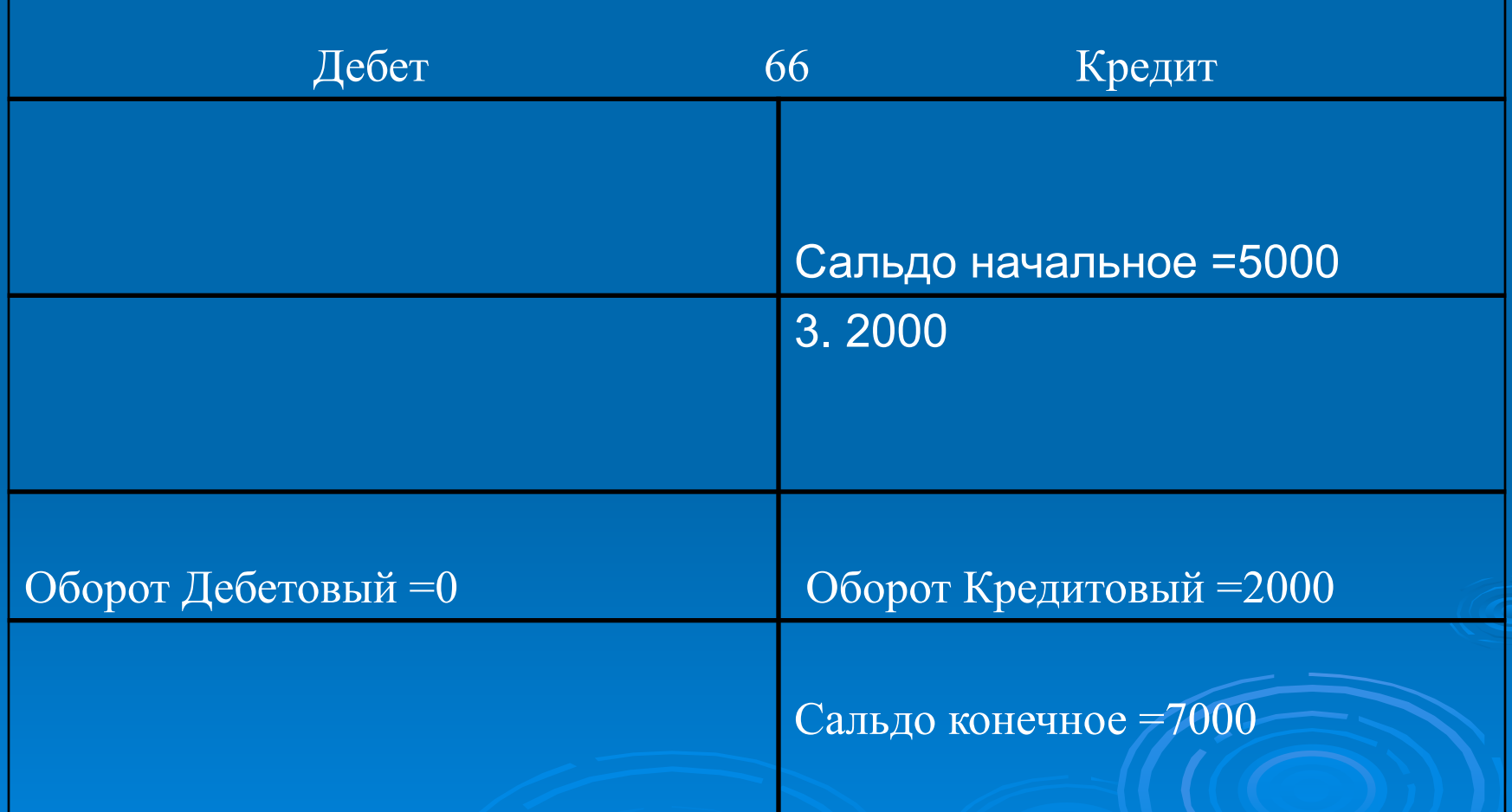

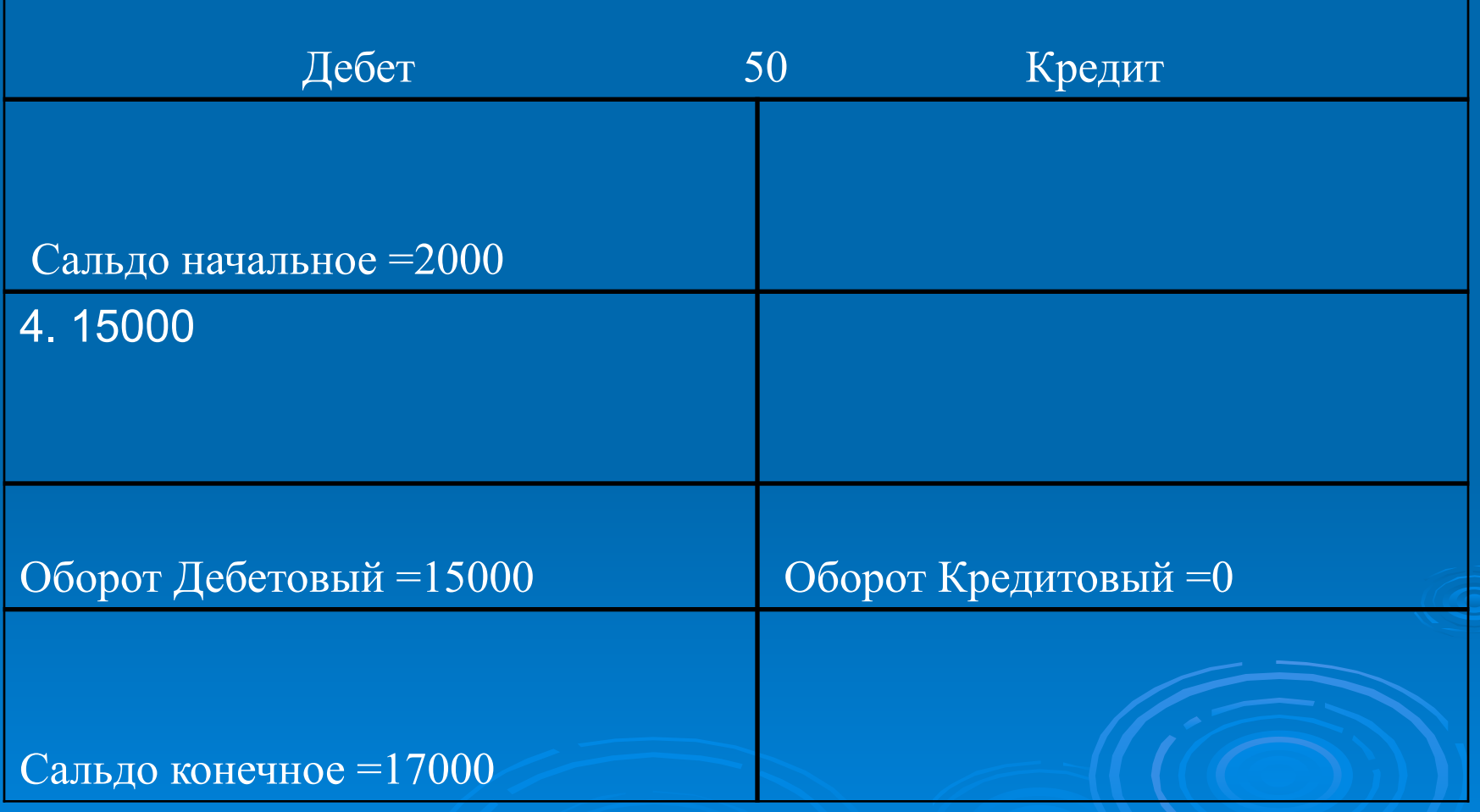

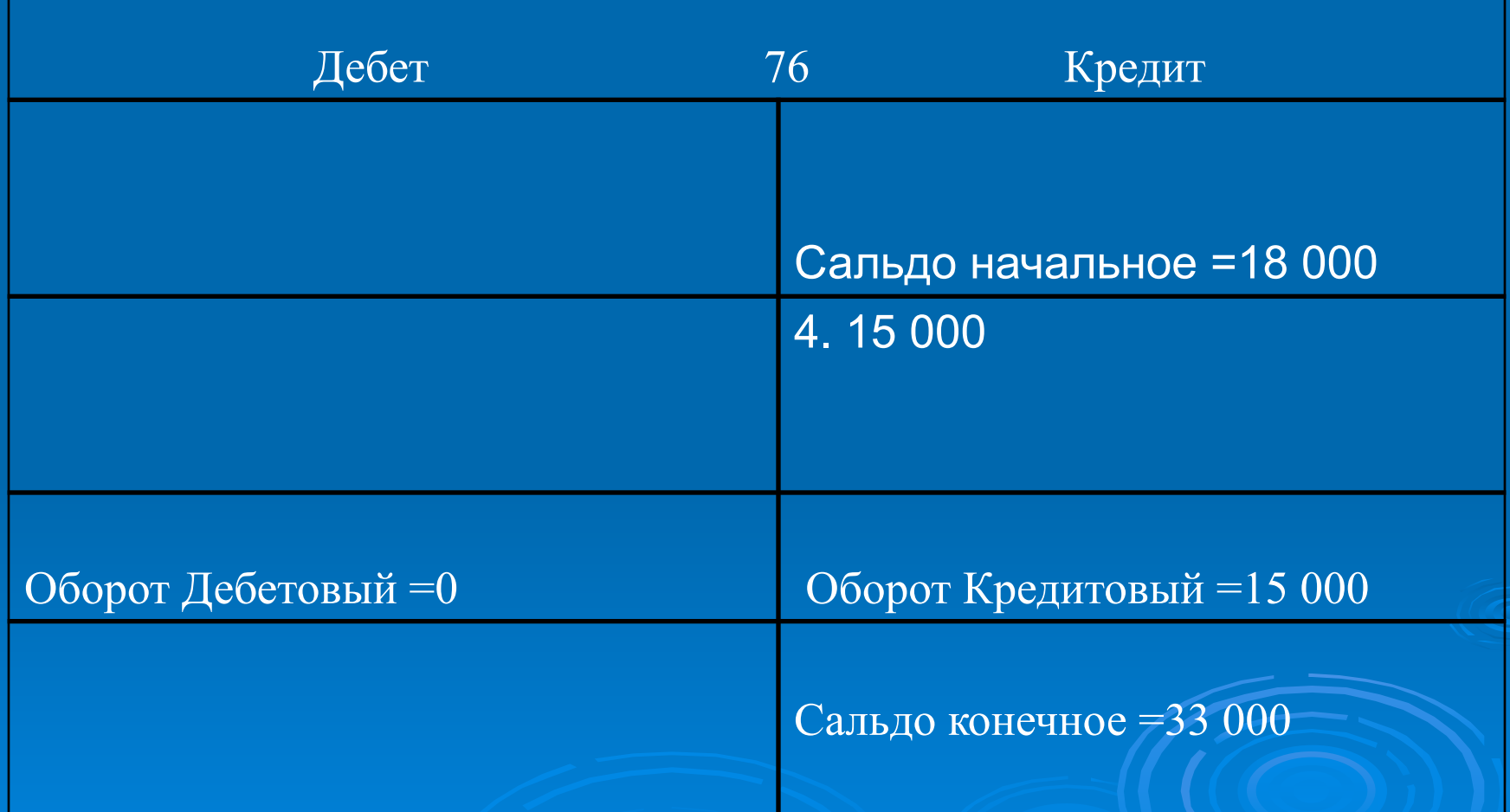

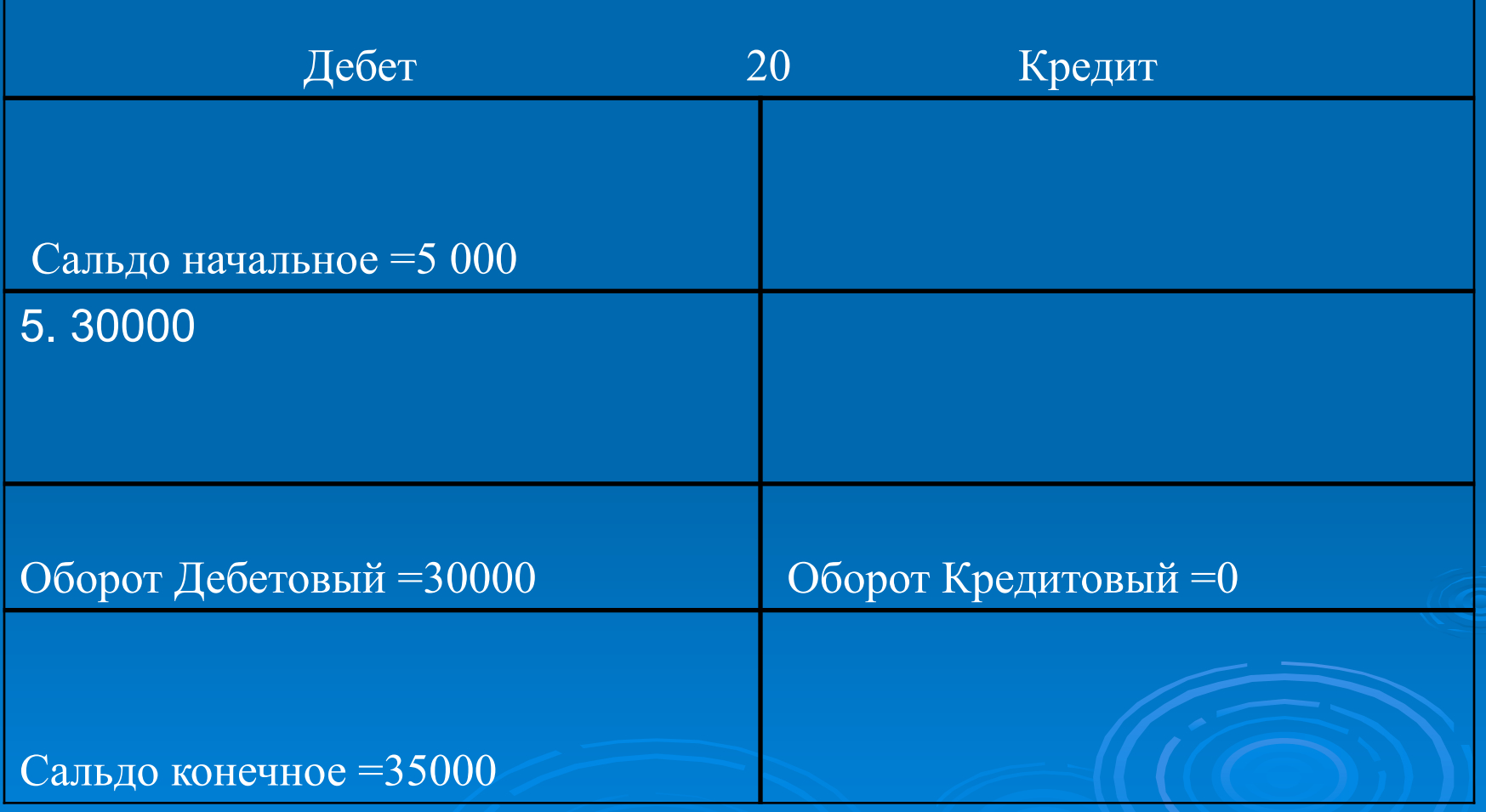

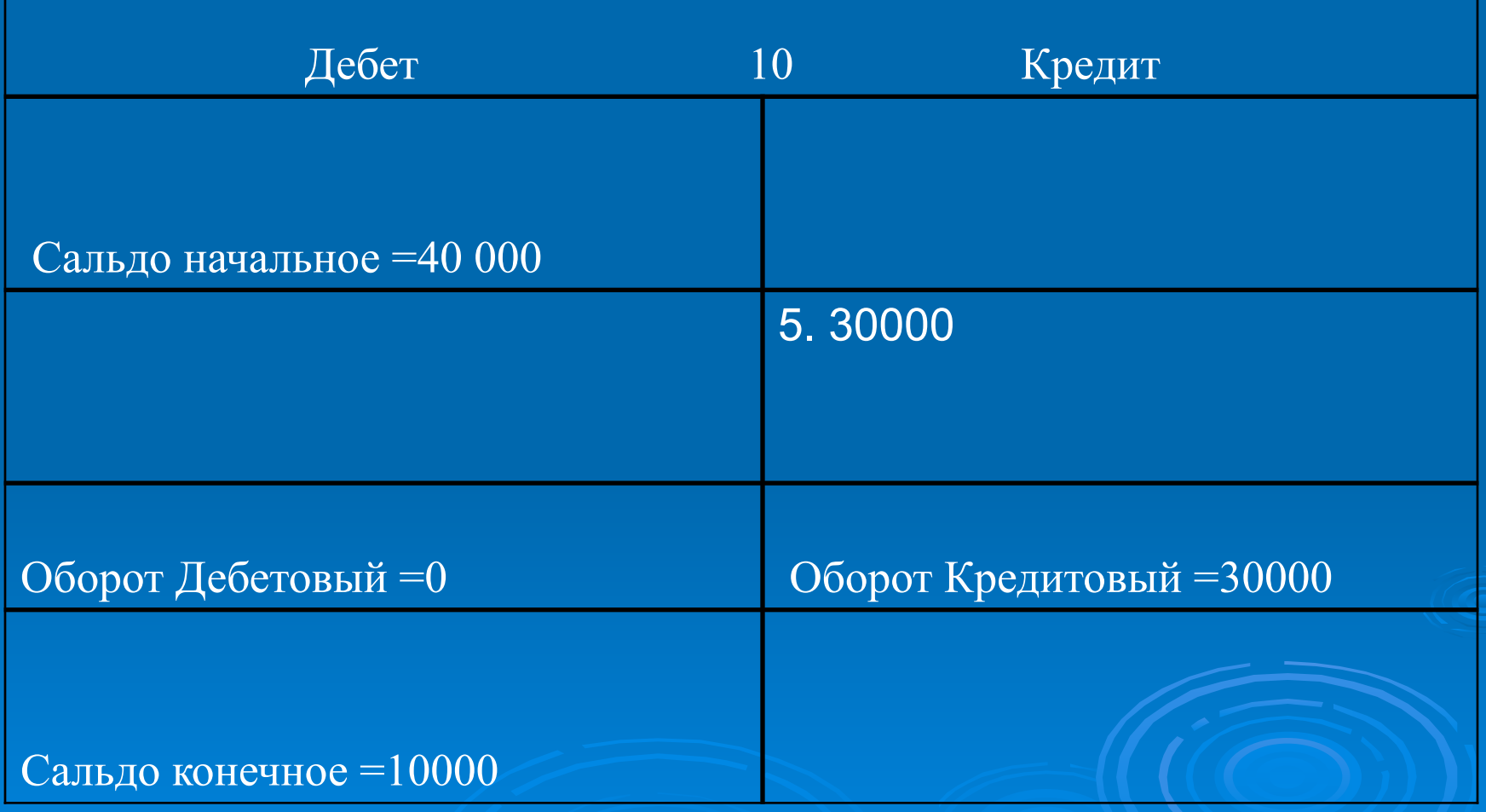

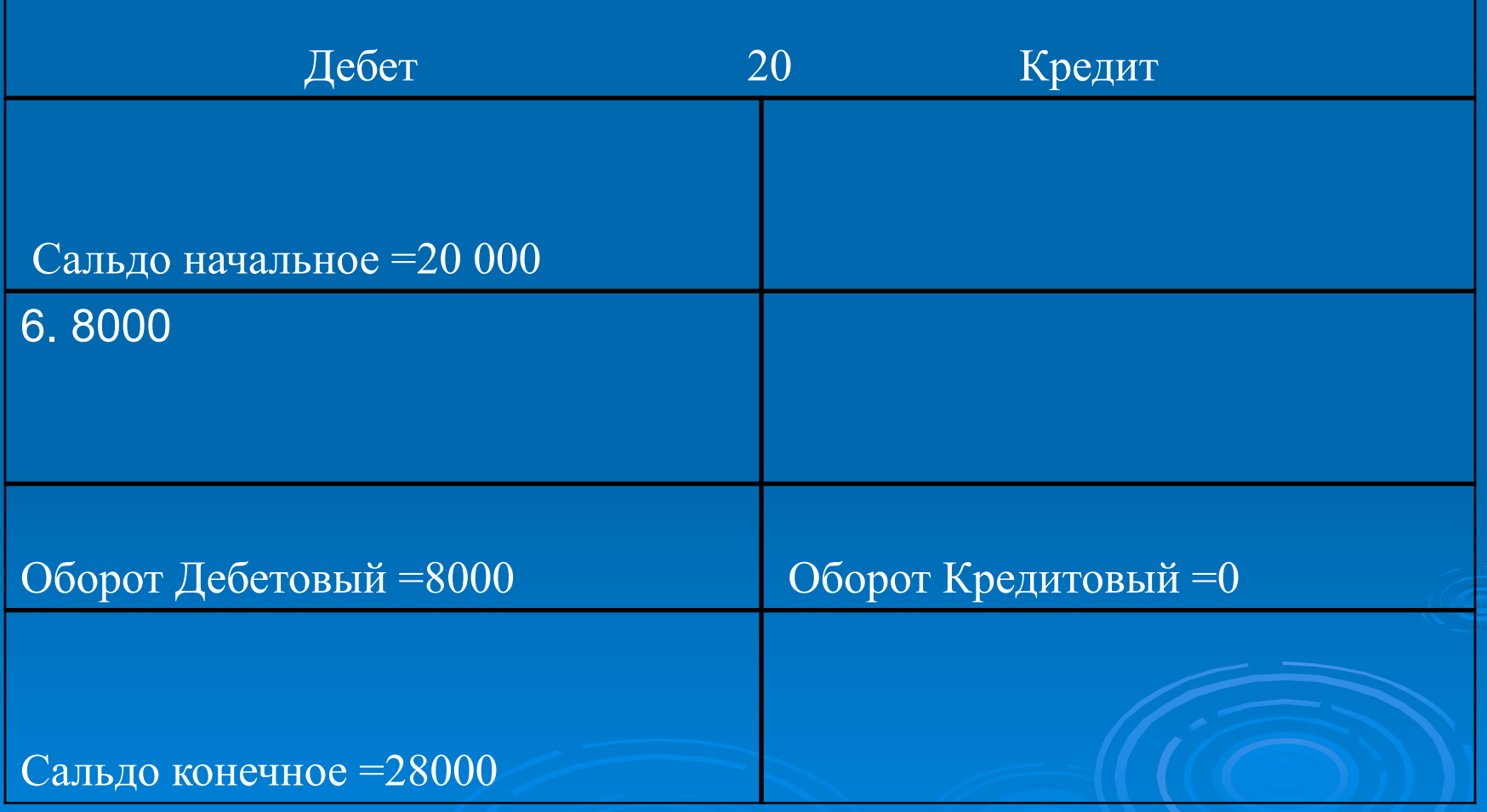

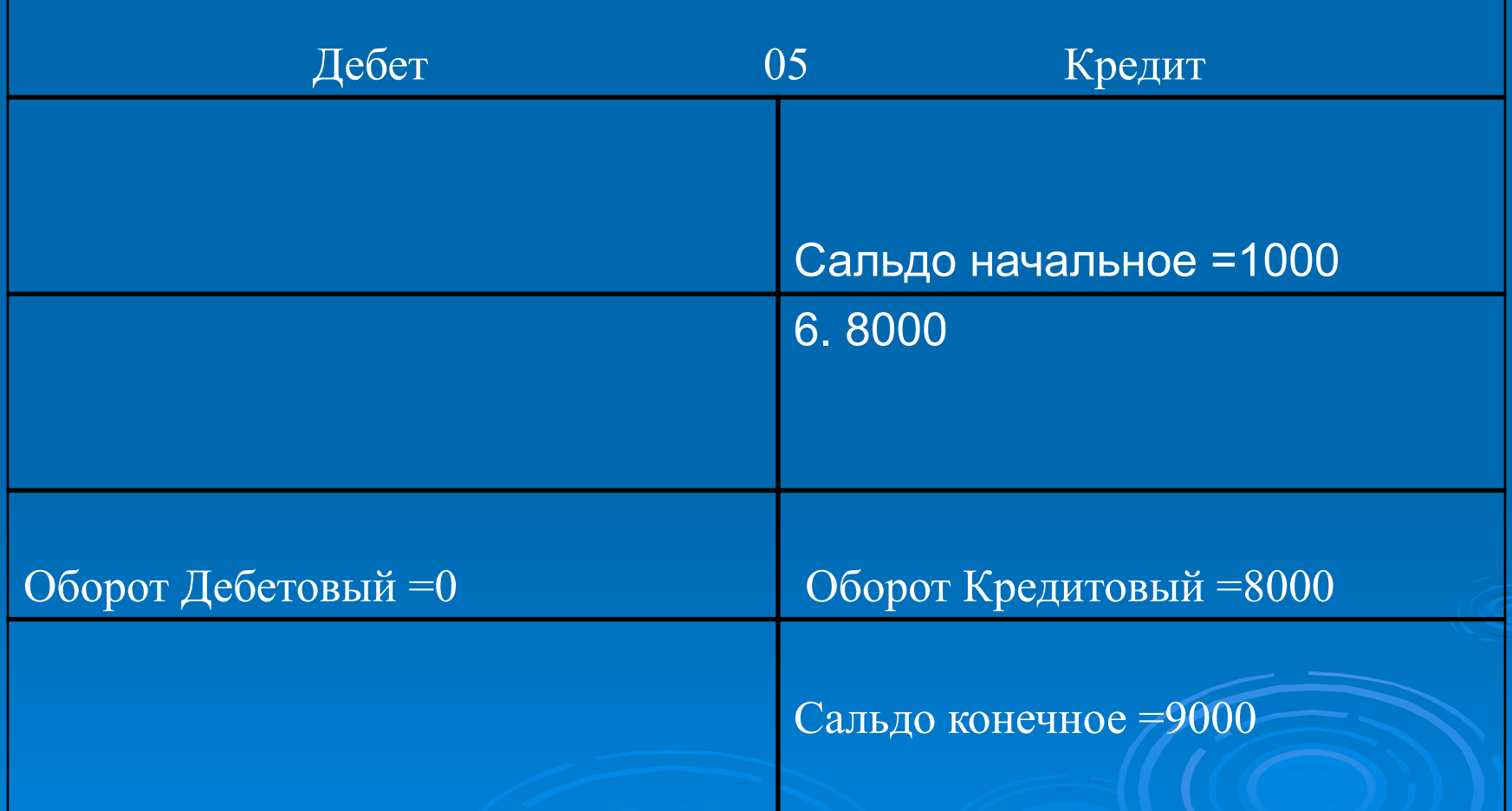

#### Спасибо за внимание!!!

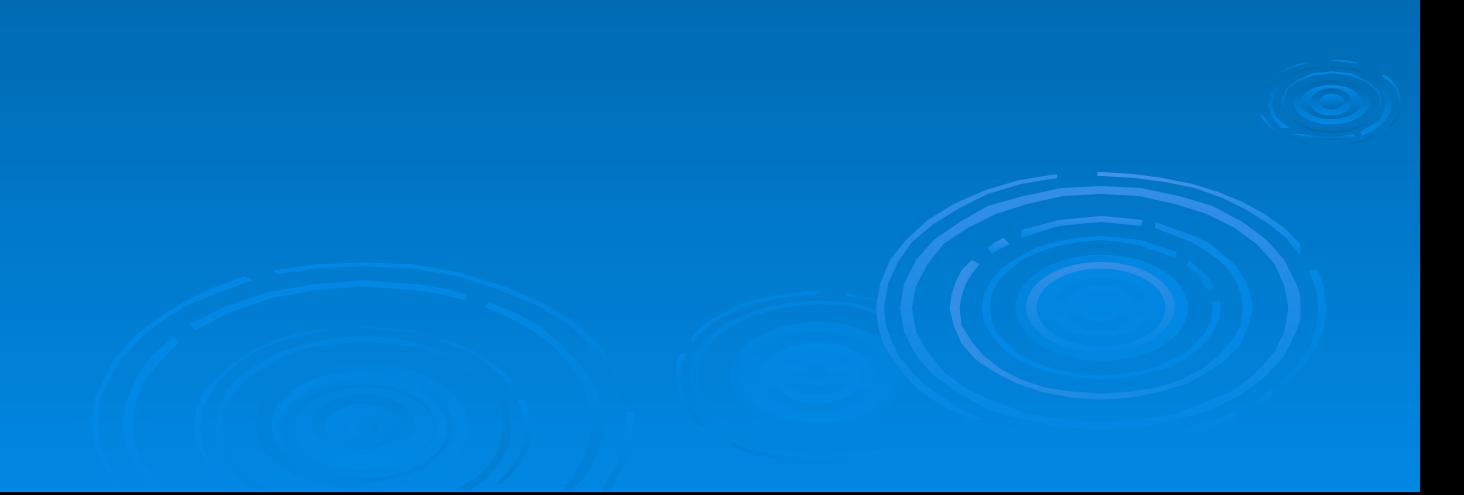